## **SHINEI**

Auto Test System 総合案内

携帯電話・情報端末「自動検証・評価」システムの説明

## 導入効果

- 評価品質の向上・・・複雑化するファンクションをクマナク検証<br>■ 報価コフトの削減・・真動で於本出するので、 ト件费削減
- 評価コストの削減・・自動で検査出来るので、人件費削減
- 開発時間の短縮・・・新機種ラッシュに有効(シナリオ資産の再利用)
- 環境の統合化・・・・シナリオの管理で、各部門の評価が統合管理

Auto *Test System* は、人の代わりに**「指・目・口・耳」と判定**を自動化!<br>- 雪ス地哭の地学を自動於話・評価するために関発されたハードウェアトソフ 電子機器の機能を自動検証・評価するために開発されたハードウエアとソフトウエアのシステムで、従来人間が行っていた作業の自動化を目的に開発されたシステムです。 人間が操作し検査してきた、一連の作業を、ロボットと画像処理と計測を自動で行う事で、検証品質の向上・検証時間の短縮・検証コストの削減が可能です。めまぐるしい機種変更や、複雑化するファンクションの検証に必須です。

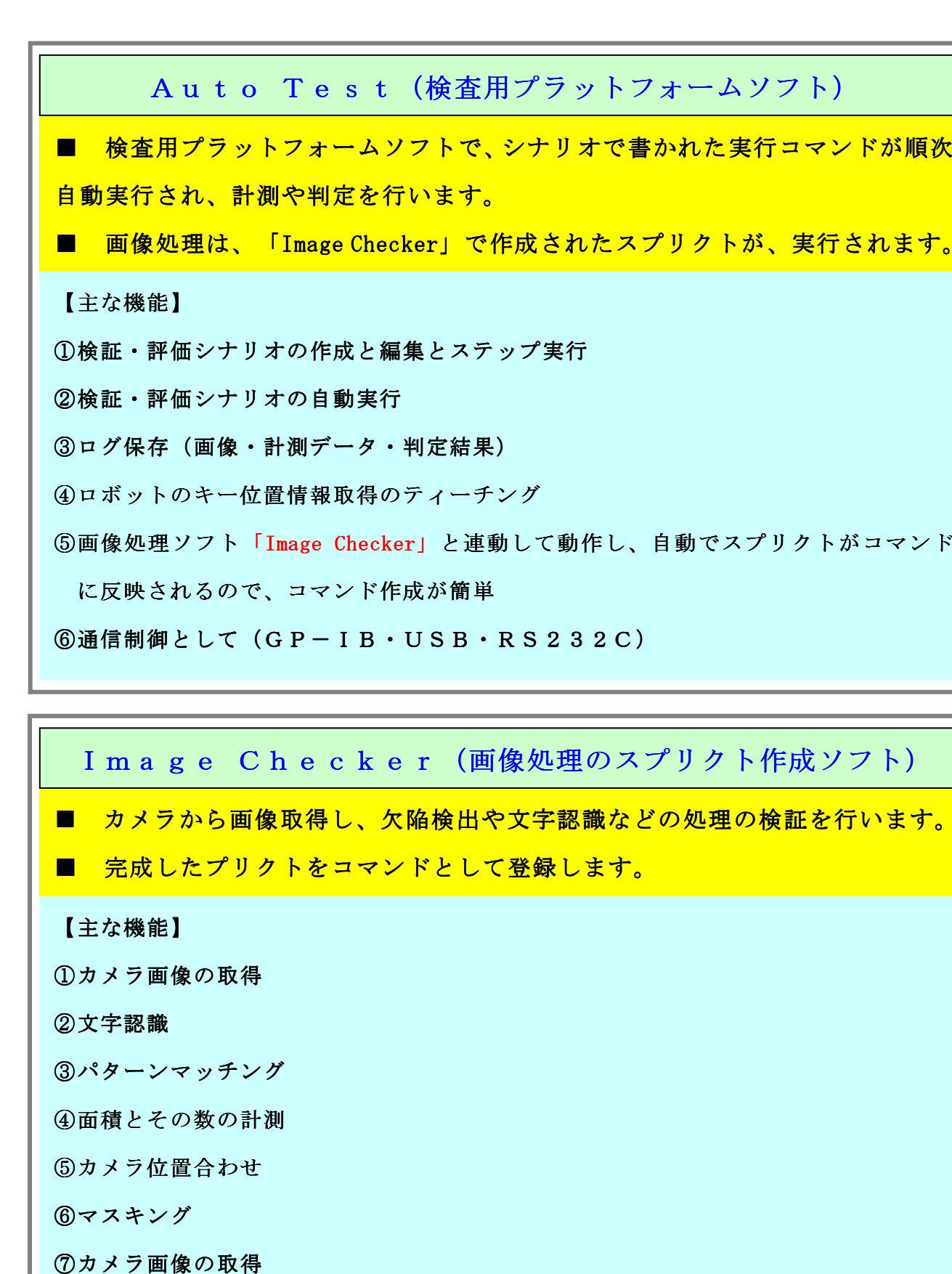

用途:①端末内部ソフト検証・機能検査の自動化 ②バグ再現テストの繰返し試験の自動化③端末内部ソフトの実行速度検証の自動化<br>のセル生産ラインの検本亜昌の削減 ④セル生産ラインの検査要員の削減

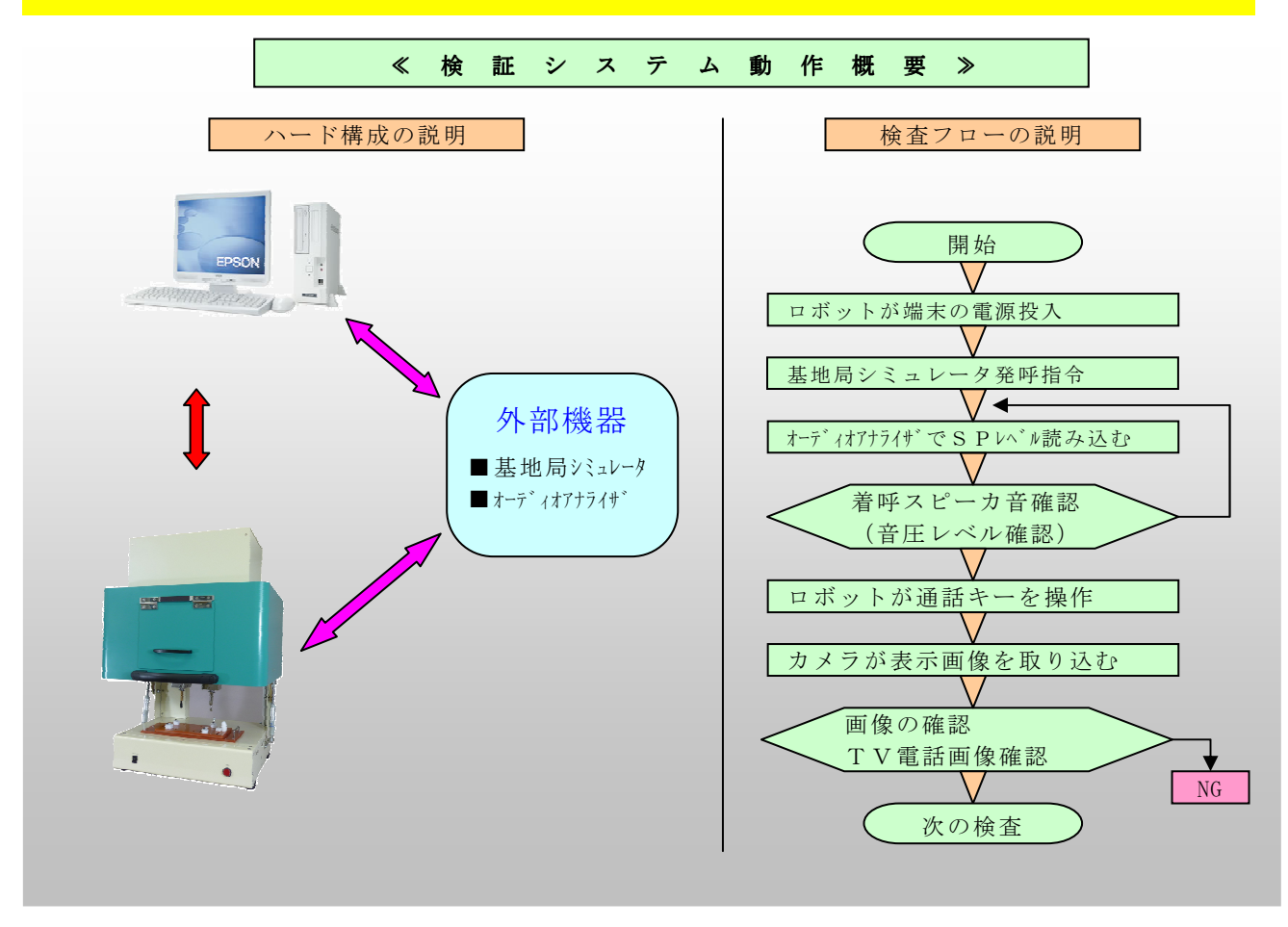

- ⑧シミ・ゴミ計測
- ⑨色むら計測
- ⑩欠陥計測

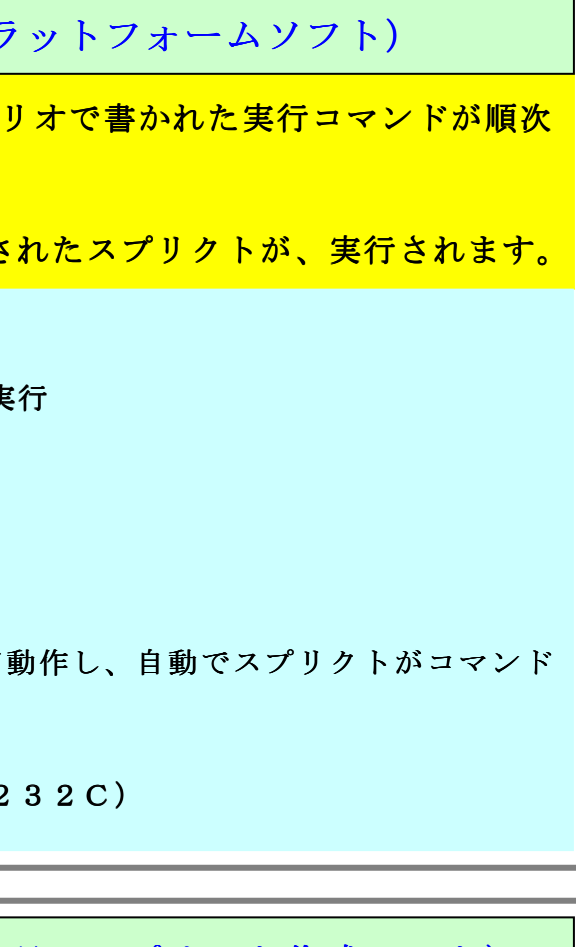

<mark>。識などの処理の検証を行います。</mark>

## **SHINEI**

Auto Test(自動検証・評価システム)の概要

- 「Auto Test」で接続できるハードウエア グループ
- ロボット (オートフィンガ・パラレルフィンガ・コンタクトフィンガ 各種)
- 計測器 (オーディオアナライザ・基地局シミュレータ・デジボル・プログラム電源)

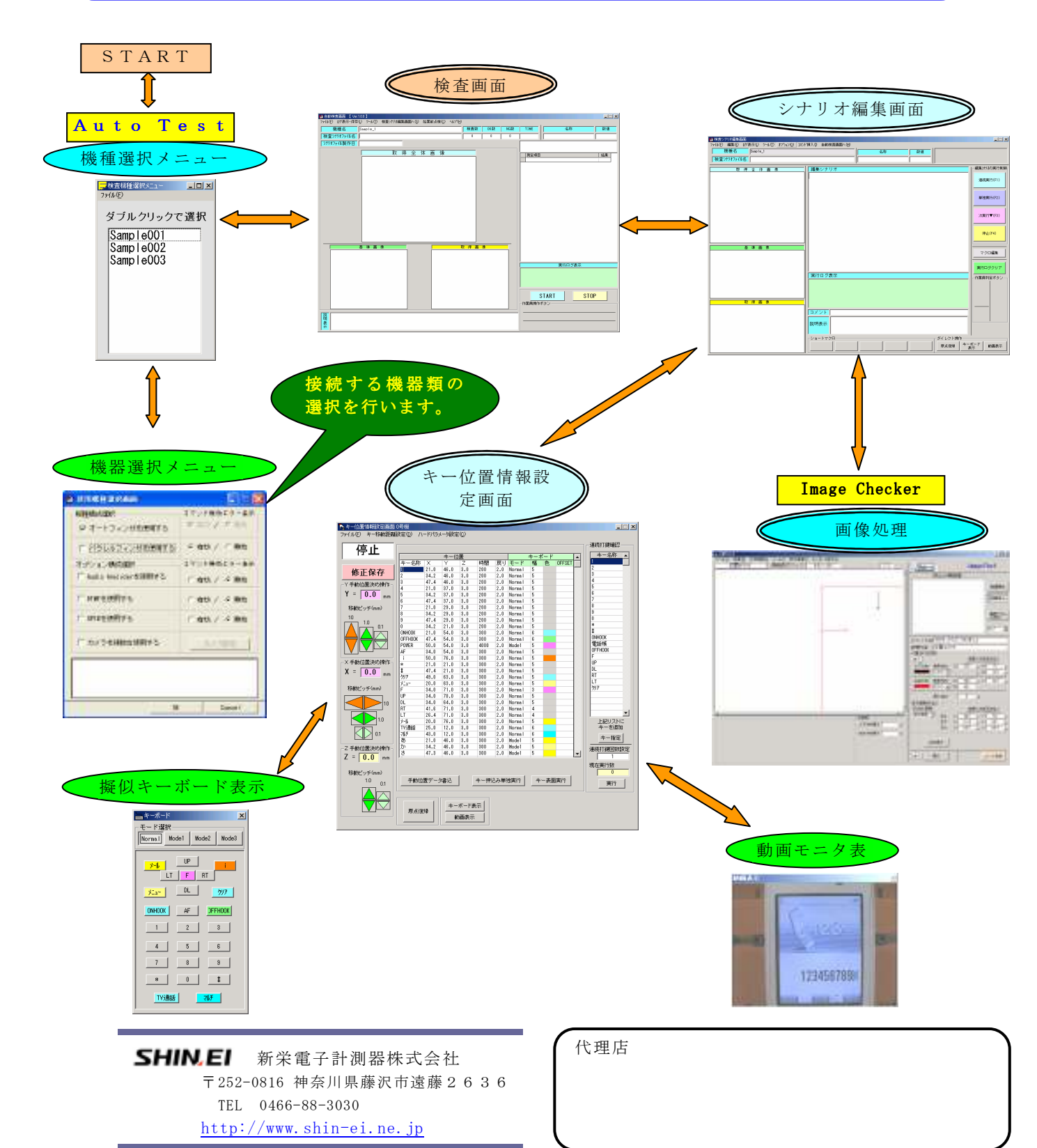

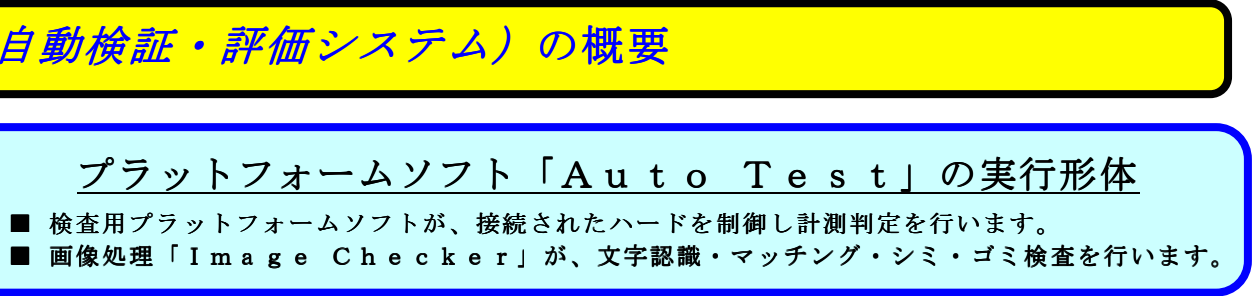

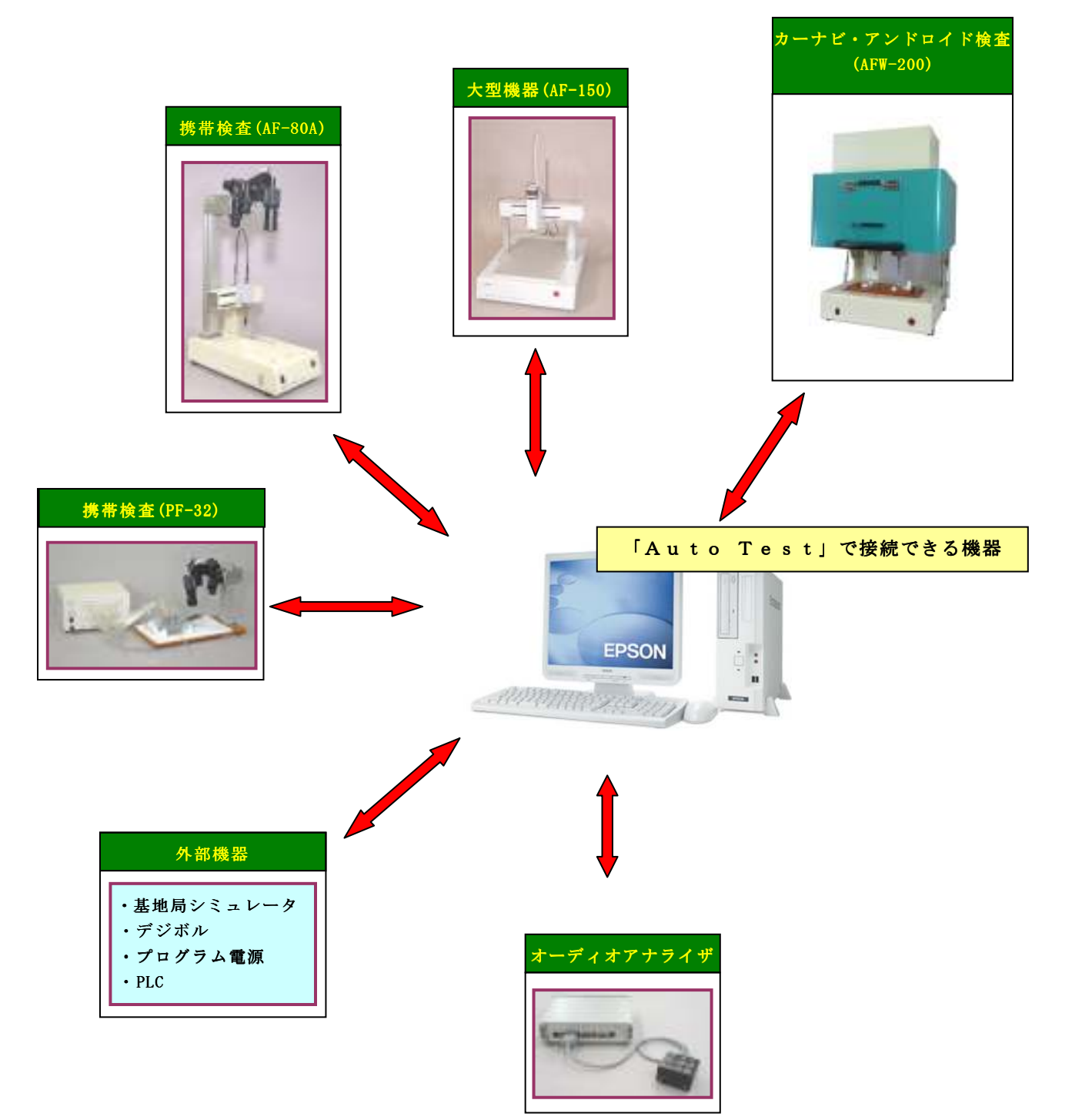